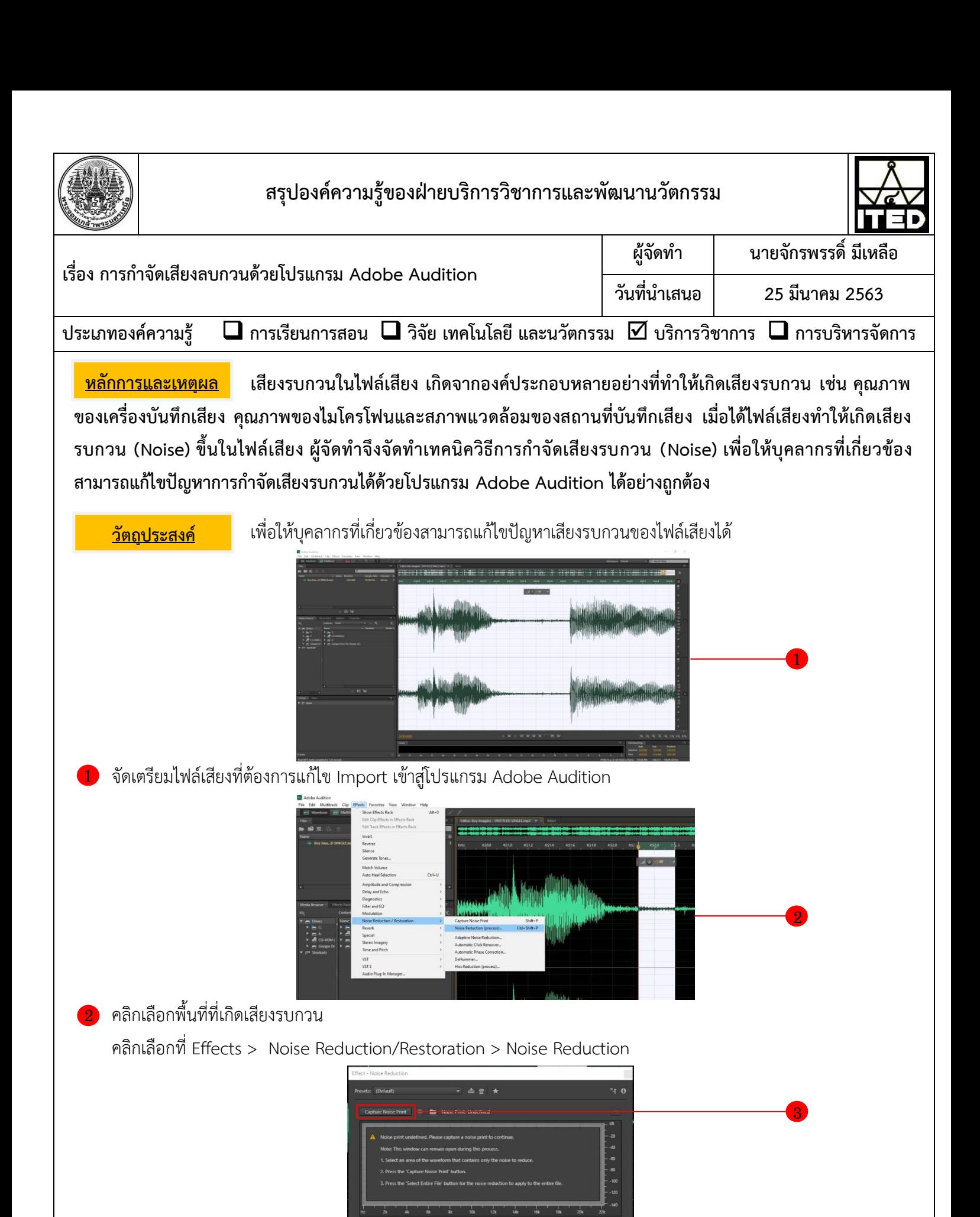

6

5 4

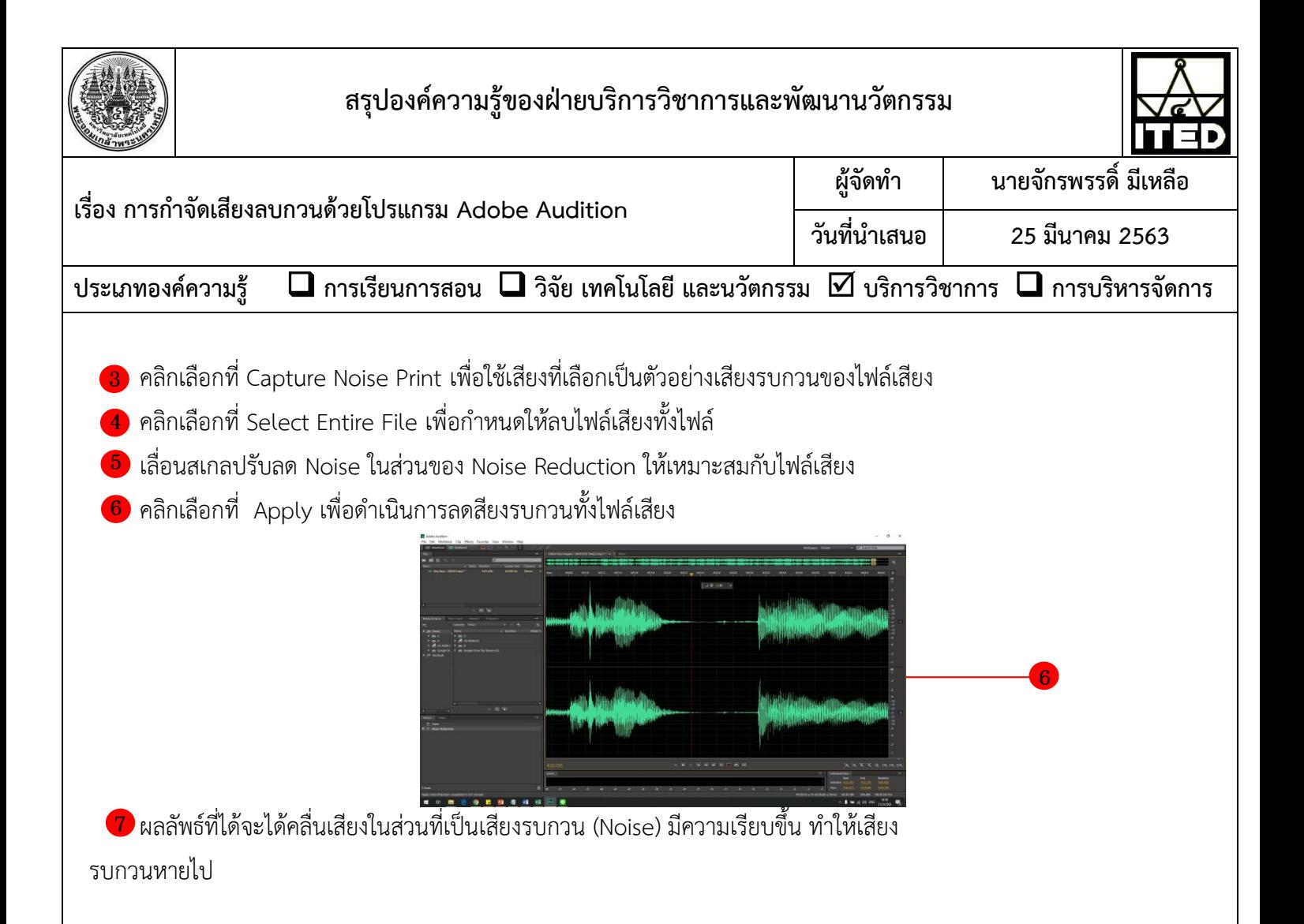

## **ประโยชน์ที่ได้รับ**

 บุคลากรที่เกี่ยวข้องสามารถก าจัดเสียงรบกวน (Noise) ที่เกิดขึ้นในไฟล์เสียงด้วยโปรแกรม Adobe Illustrator ได้อย่างถูกต้อง

## **ข้อควรระวัง**

- 1. การเลือกพื้นที่ที่เกิดเสียงรบกวนไม่ควรเลือกพื้นที่น้อยเกินไปจะท าให้โปรแกรมสามารถ วิเคราะห์ไฟล์เสียงของเราได้
- 2. การเลื่อนสเกลปรับลด Noise ในส่วนของ Noise Reduction ถ้ามีการปรับสเกลสูง เกินไปอาจท าให้เกิดเสียงก้อง